## **Design Your Own House**

**Objective:** SWBAT use Google Sketchup to create a house with an interior.

SOLs 6-8.1, 6-8.9

- Create a house with an interior in Google Sketchup. Use components from the 3D warehouse or draw what you need.
- You may draw your own house or you may download a house. If you choose to download a house it must not contain an interior.
- Remember that components drawn in different versions of Sketchup may not work.

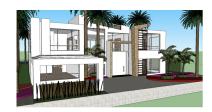

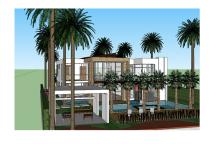

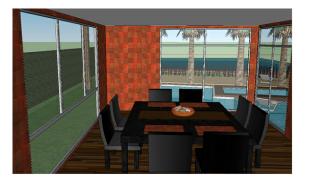